## **8.0 Troubleshooting**

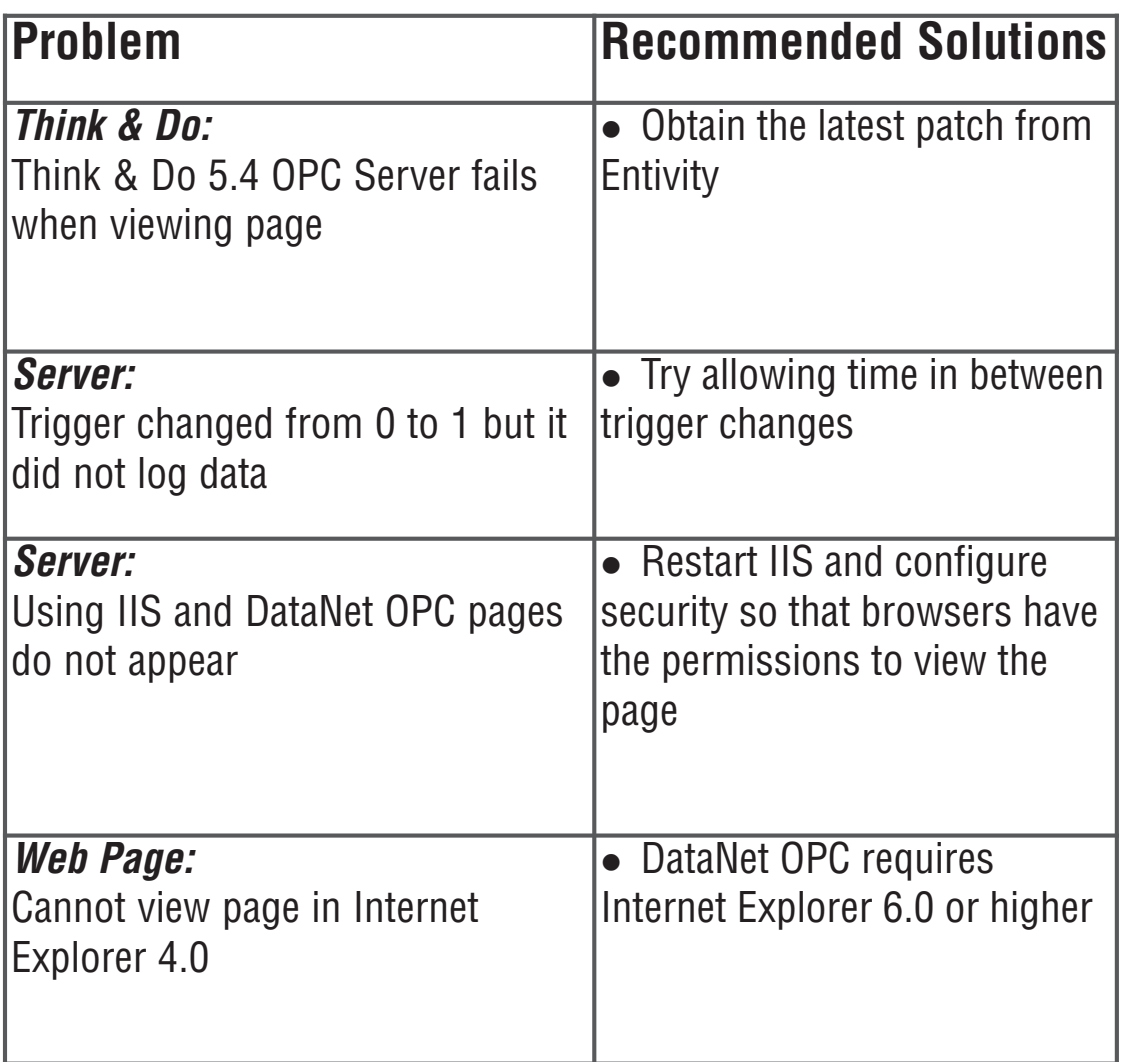

Please visit us at: **www.bizwaredirect.com**, for the latest updates in troubleshooting tips.